**5 C** 5:

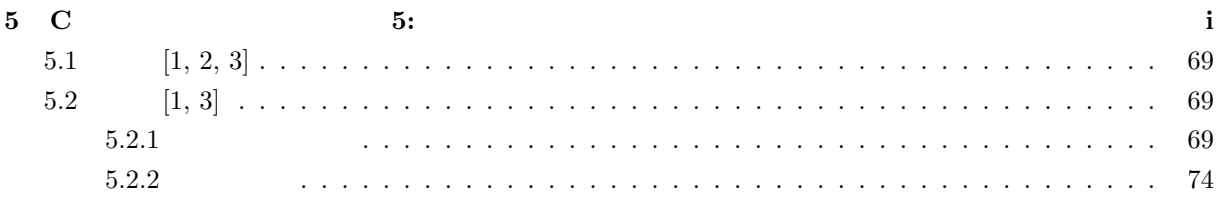

**5.1** [1, 2, 3]

*§* 2 では、いろいろな変数の型を宣言し、さらに初期化して、ソースプログラムでもちいた。これらの変数

(i)  $($ 

(ii)  $($ ii)  $)$  $($ (iii)(ii)  $\qquad \qquad$  (i)  $\qquad \qquad$  ( (i)∼(iii) (i  $\mathcal{L}_{\mathcal{A}} = \mathcal{L}_{\mathcal{A}}$ 

**5.2** 配列 **[1, 3]**  $5.2.1$ 

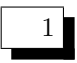

```
/* array1.c */
#include <stdio.h>
main()
{
  int i; /* */
  int a[13] = {1, 2, 3, 4, 5, 6, 7, 8, 9, 10, 11, 12, 13};
   /*int a[] = \{1, 2, 3, 4, 5, 6, 7, 8, 9, 10, 11, 12, 13\};\ast/printf("\ln\ln");
  printf("\langle n" \rangle;
  for (i = 0; i \le 12; i++){
    printf("a[%3d]: %3d\n", i, a[i]);
  }
```

```
printf("\n \ln");
for (i = 12; i >= 0; i--){
  printf("a[%3d]: %3d\n", i, a[i]);
}
printf("\n");
```
}

 $$./a.out$ 

a[ 0]: 1 a[ 1]: 2 a[ 2]: 3 a[ 3]: 4 a[ 4]: 5 a[ 5]: 6 a[ 6]: 7 a[ 7]: 8 a[ 8]: 9 a[ 9]: 10 a[ 10]: 11 a[ 11]: 12 a[ 12]: 13 a[ 12]: 13 a[ 11]: 12 a[ 10]: 11 a[ 9]: 10 a[ 8]: 9 a[ 7]: 8 a[ 6]: 7 a[ 5]: 6 a[ 4]: 5 a[ 3]: 4 a[ 2]: 3 a[ 1]: 2 a[ 0]: 1  $int a[100];$  ( )  $a[2] = 3; ($ int a[3] =  $\{1, 2, 3\}$ ; ( ) int a[] =  $\{1, 2, 3\};$  ( )

上記の配列を例にとると、配列の添字と要素の対応は以下のようになっていることがわかる。添字は 0 *∼*

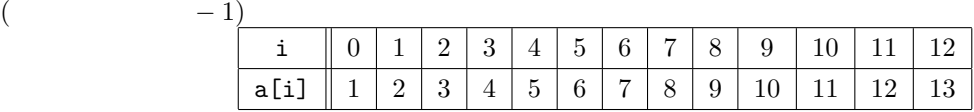

1: **and a** set of the set of the set of the set of the set of the set of the set of the set of the set of the set of the set of the set of the set of the set of the set of the set of the set of the set of the set of the se

2 /\* array2.c \*/ #include <stdio.h> main() { int i;  $/*$  \*/ int a[100];  $/*$  \*/ int i\_aMax;  $/*$  i \*/ int i\_max;  $/*$  i \*/ printf(" $\langle n" \rangle$ ; printf(" $:\ \n\pi$ ");  $i = 0;$  $i$ <sub>-</sub>aMax = 0; while  $(scanf("%d", &a[i]) == 1)$ { if (a[i\_aMax] < a[i]) {  $i$ \_aMax = i; }

```
i++;
 }
 i_{max} = i - 1;printf("\ln");
 for (i = 0; i \le i_{max}; i++){
  printf("a[%d]: %d\n", i, a[i]);
 }
 printf(" \%d a[%d]: \%d \n", i_aMax + 1, i_aMax,
a[i_aMax]);
}
 実行例
$ ./a.out
\mathbb{R}^n1
13
110
25
58
a
a[0]: 1
a[1]: 13
a[2]: 110
a[3]: 25
a[4]: 58
    a[2]: 110\Gamma 10 p\overline{a}(Honner) [4]
   3
/* array3.c */
#include <stdio.h>
```
main()

{

int i = 0; /\*  $*/$ int a[100];  $/*$  \*/ int number;  $/*$  \*/ printf(" $\langle n''\rangle$ ; printf(" $\ln$ "); printf(" $:\ \n\pi$ "); for (number = 0; scanf("%d",  $k a[i]$ ) == 1; i++) {  $number = number * 10 + a[i];$ } printf(" $\%d \quad \{n\}$ , number); }  $\frac{1}{\sqrt{1-\frac{1}{2}}}\frac{1}{\sqrt{1-\frac{1}{2}}}\frac{1}{\sqrt{1-\frac{1}{2}}}\frac{1}{\sqrt{1-\frac{1}{2}}}\frac{1}{\sqrt{1-\frac{1}{2}}}\frac{1}{\sqrt{1-\frac{1}{2}}}\frac{1}{\sqrt{1-\frac{1}{2}}}\frac{1}{\sqrt{1-\frac{1}{2}}}\frac{1}{\sqrt{1-\frac{1}{2}}}\frac{1}{\sqrt{1-\frac{1}{2}}}\frac{1}{\sqrt{1-\frac{1}{2}}}\frac{1}{\sqrt{1-\frac{1}{2}}}\frac{1}{\sqrt{1-\frac{1}{2}}}\frac{1}{\sqrt{1-\frac{$ \$ ./a.out  $\mathbb{R}^n$ 1 2 3 a 123  $123a$  $\frac{2}{2}$ \$ ./a.out  $\mathbb{R}^n$ 123a 123  $123 = 1 \times 10^2 + 2 \times 10 + 3$ 

 $123 = ((1 \times 10 + 2) \times 10) + 3$ 

 $5.2.2$ 

 $\bf C$ 

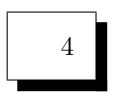

```
/* charray1.c */
#include <stdio.h>
main()
{
  int i; /* */
  char a[20] = "BiwakoKusatsu";
   /*char a[20] = \{YB', Yi', Yw', 'a', Yk', 'o', YK', 'u', 's','a', 't', 's', 'u', '\0'};
        char a[] = "BiwakoKusatsu"; */
  printf("\ln\ln");
  printf("\ln");
  printf("%s", a);
  printf("\n \ln\ln");
  printf("\ln\ln");
  printf("\langle n" \rangle;
  for (i = 0; i \le 12; i++){
    printf("a[%3d]: %c\n", i, a[i]);
  }
  printf("\n\langle n \rangle;
  for (i = 12; i >= 0; i--){
    printf("a[%3d]: %c\n", i, a[i]);
  }
  printf("\n \ln");
```
}

\$ ./a.out

実行例

## BiwakoKusatsu

a[ 0]: B a[ 1]: i a[ 2]: w a[ 3]: a a[ 4]: k a[ 5]: o a[ 6]: K a[ 7]: u a[ 8]: s a[ 9]: a a[ 10]: t a[ 11]: s a[ 12]: u a[ 12]: u a[ 11]: s a[ 10]: t a[ 9]: a a[ 8]: s a[ 7]: u a[ 6]: K a[ 5]: o a[ 4]: k

a[ 3]: a a[ 2]: w a[ 1]: i a[ 0]: B

```
char a[100]; (a[2] = 'o'; ()char a[6] = "Kyoto"; ()
char a[] = "Kyoto";(
```
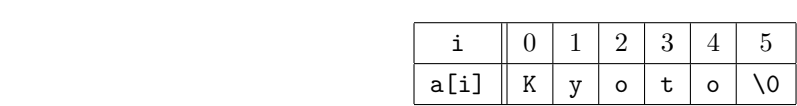

 $2:$ 

 $\chi_{0}$ 

 $\%$ s  $\&$ 要はない。この点くれぐれも御注意を!!!

5

```
/* charray2.c */
/* reverse */
#include <stdio.h>
#include <string.h> /* strlen */
main()
{
  int i, j; /* */
  int n; /* */
  char a[100]; /* */
  char temp; /* * *printf("\langle n''\rangle;
  printf("\ln");
  scanf("%s", a);n = strlen(a) - 1;j = n;
  for (i = 0; i < j; i++){
    j = n - i;temp = a[i];a[i] = a[j];a[j] = temp;}
```
 $(5)$ 

printf(" $\ln\frac{1}{s}\n$ ", a); }

\$ ./a.out

Kaguragaoka

akoagarugaK

 $\operatorname{scanf}$ scanf("%s %s %s", a, b, c); Kyoto Osaka Kobe a, b, c  $\qquad \qquad$  Kyoto, Osaka, Kobe  $\qquad \qquad 1$ くつの文字列に入れるとは、<br>これには、国家の文字列には、国家の文字列には、国家の文字列には、国家の文字列には、国家の文字列には、国家の文字列には、国家の文字列には、国家の文字列には、国家の文字列には、国家の文字列には、国家の文字列には、国 6 /\* toupepr-string1.c \*/ /\* 文字列を一行入力 \*/  $\left/ * \right.$  ( )  $\left. * \right/$ /\* 複数の括弧の場合 \*/ #include <stdio.h> #include <ctype.h> #include <string.h> main() { int i; char a[100]; printf(" $($  )  $'$  ); printf(" $\langle \rangle$ ); fgets(a, 80, stdin);  $/*$  a  $*/$ printf(" $\langle n''\rangle$ ; for  $(i = 0; i \leq *strlen(a); i++)*$ { printf("a[%3d]: %c %x\n", i, a[i], a[i]); }  $i = 0;$ while  $(a[i] := '('')$ 

{  $i^{++}$ ; /\* ( \*/ }  $i^{++}$ ; /\* ( \*/ while  $(a[i] := ')'$  ) /\* ) \*/ {  $a[i] = \text{topper}(a[i]);$  /\* \*/ i++; /\* /\* / }  $a[strlen(a) - 1] = ' \0';$  /\* \*/ printf("\n  $\ln$ %s \n", a); printf(" $\ln$ "); for  $(i = 0; i \leq strlen(a); i++)$ { printf("a[%3d]: %c %x\n", i, a[i], a[i]); } }  $$./a.out( )$  () Kyoto (Osaka) Kobe a[ 0]: K 4b a[ 1]: y 79 a[ 2]: o 6f a[ 3]: t 74 a[ 4]: o 6f a[ 5]: 20 a[ 6]: ( 28 a[ 7]: O 4f a[ 8]: s 73 a[ 9]: a 61 a[ 10]: k 6b a[ 11]: a 61 a[ 12]: ) 29 a[ 13]: 20 a[ 14]: K 4b a[ 15]: o 6f

a[ 16]: b 62 a[ 17]: e 65 a[ 18]: a a[ 19]: 0 Kyoto (OSAKA) Kobe a[ 0]: K 4b a[ 1]: y 79 a[ 2]: o 6f a[ 3]: t 74 a[ 4]: o 6f a[ 5]: 20 a[ 6]: ( 28 a[ 7]: O 4f a[ 8]: S 53 a[ 9]: A 41 a[ 10]: K 4b a[ 11]: A 41 a[ 12]: ) 29 a[ 13]: 20 a[ 14]: K 4b a[ 15]: o 6f a[ 16]: b 62 a[ 17]: e 65 a[ 18]: 0  $f$ gets  $\setminus$  0  $n \to \infty$  $a[strlen(a) - 1] = ' \0';$  $[6]$  $[1] [7] 5$  $[2] [7] 6$ [3] J. May & J. Whittle ( $\qquad \qquad$ ) Symantec C++ for the Macintosh (Symantec  $C++$  for the Macintosh)  $1994$  8 [4] [8] *§* 1.8 [5] [7] p 76 [6] [8] pp 150-1

- $\left[ 7\right]$ B. R. Kernighan & D. M. Ritchie ( $\hfill\left\vert \vphantom{\frac{1}{1}}\right\rangle$   $\qquad$   $\qquad$   $\qquad$   $\qquad$   $\qquad$   $\qquad$   $\qquad$   $\qquad$   $\qquad$   $\qquad$   $\qquad$   $\qquad$   $\qquad$   $\qquad$   $\qquad$   $\qquad$   $\qquad$   $\qquad$  $\tag{1989}$  Language)
- [8] L. Ammeraal (  $\qquad$  ) C  $\qquad$  (Programs and Data Structures in  $C)$  (  $1995$  )
- *⃝*c 2014 Masao Matsumoto